How To Reset A Toshiba Laptop Without Disk
>>>CLICK HERE<<<

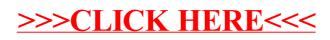